## A MTurk Website Set-up

Figure [A1](#page-0-0) presents the user side interface where the worker needs to properly respond given the task description and the dialogue history. Figure [A2](#page-0-1) shows the wizard page with the GUI over all domains. Finally, Figure [A3](#page-1-0) shows the set-up for annotation of the system acts with Restaurant domain being turned on.

<span id="page-0-0"></span>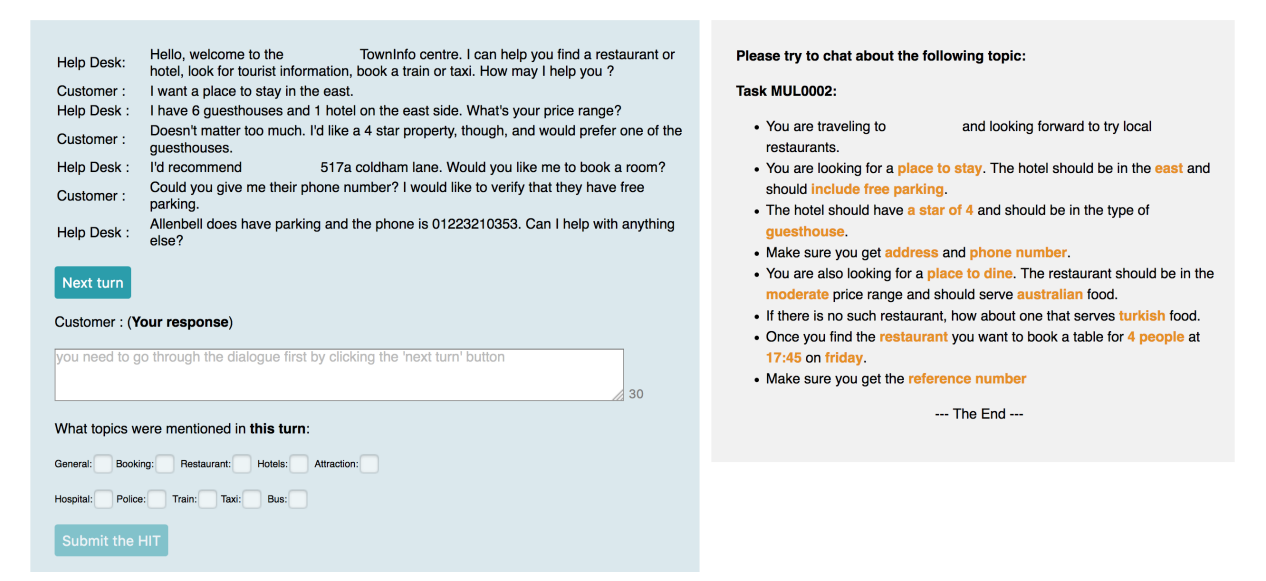

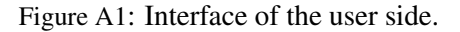

<span id="page-0-1"></span>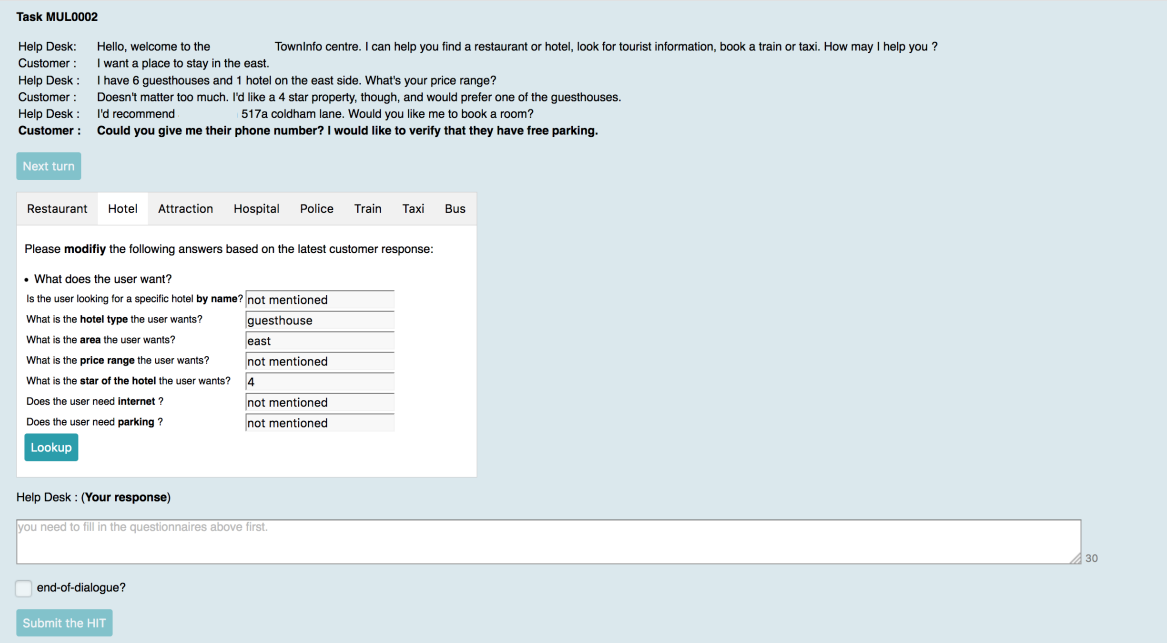

Figure A2: Interface of the system side.

<span id="page-1-0"></span>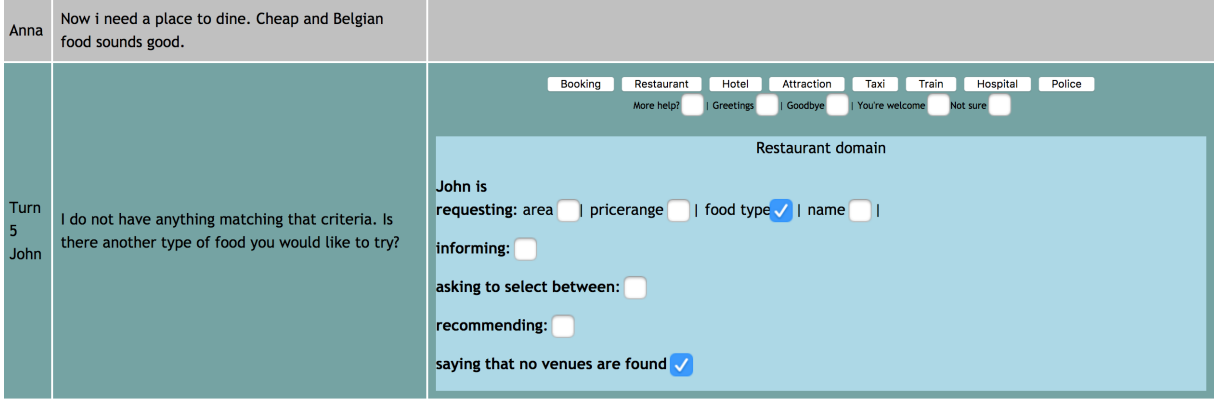

Figure A3: The annotation set-up.